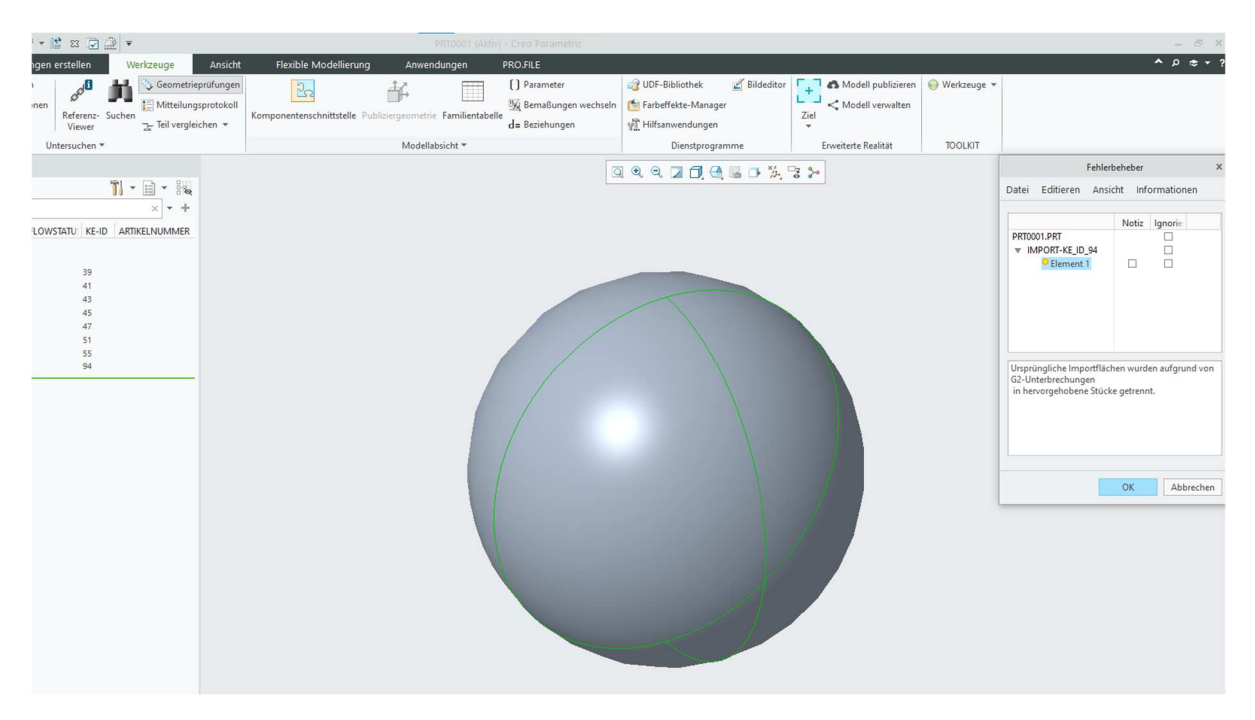

Import mit G2- Korrektur, Problem besteht weiterhin

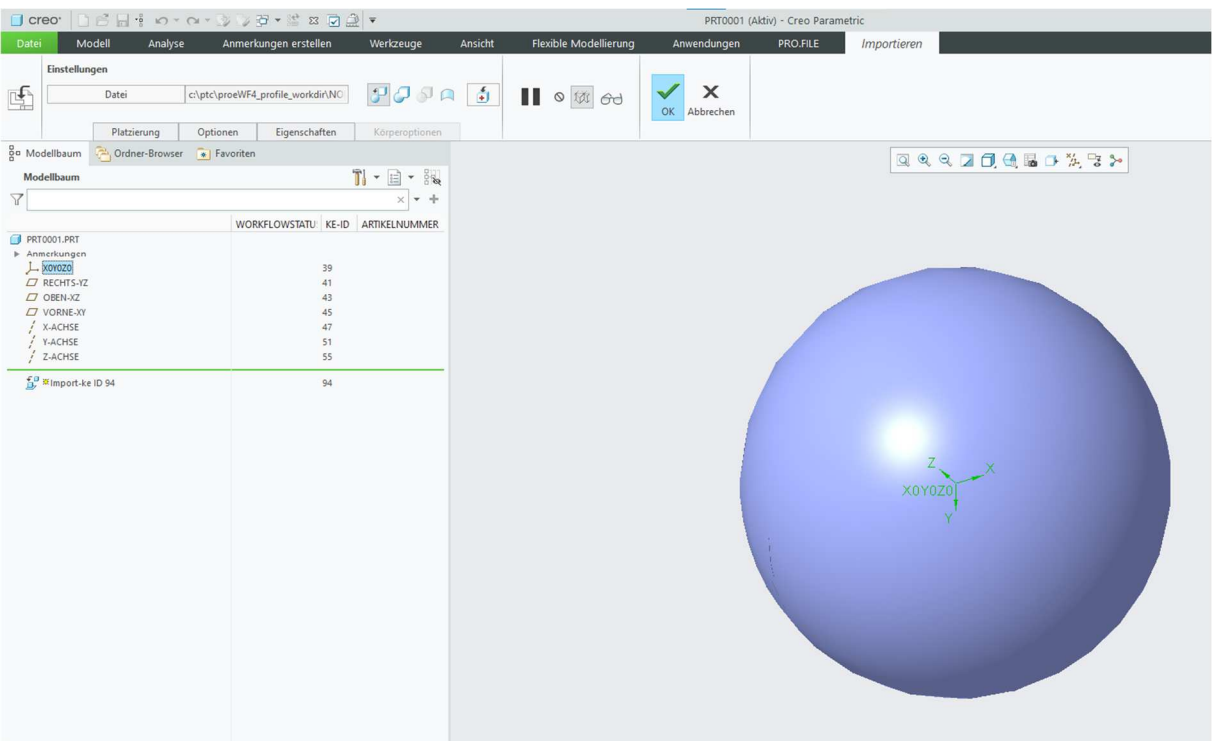

Importdatendoktor Einstellung auf Körper hinzufügen

## Wechsel zu Material hinzufügen

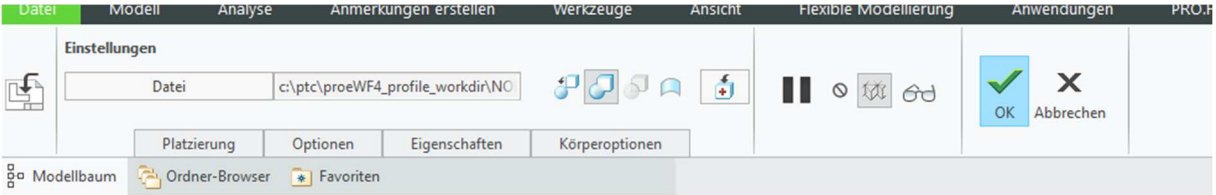

## Problem behoben ohne IDD nur zu auszuwählen.

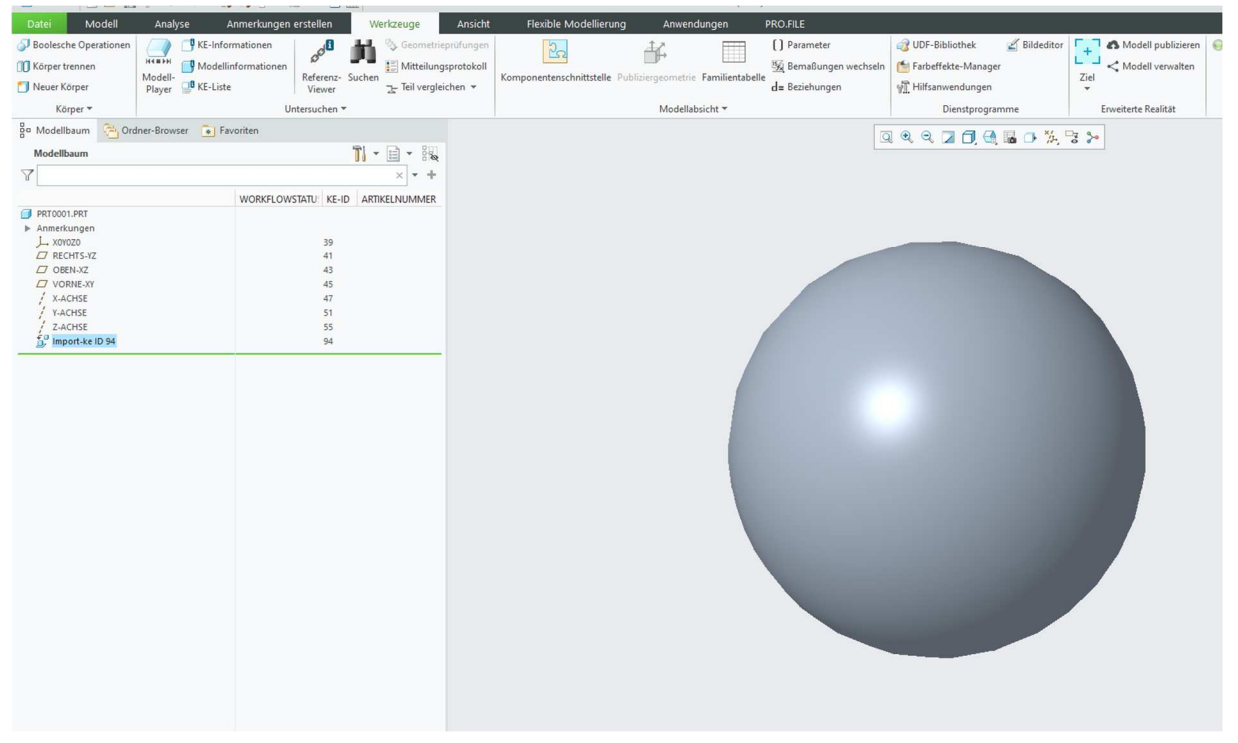

Wie sage ich dem Import er möchte bitte Material hinzufügen und nicht Körper hinzufügen?

Vielleicht behebt das das Problem?